Областное государственное бюджетное профессиональное образовательное учреждение «Димитровградский технический колледж»

> **УТВЕРЖДАЮ** Заместитель директора по НМР ОГБПОУ ДТК А.С. Пензин « 04 » 09  $20 \text{20}$   $\epsilon$

# *РАБОЧАЯ ПРОГРАММА УЧЕБНОЙ ДИСЦИПЛИНЫ*

# *ОП.11. ОСНОВЫ САПР*

 *по специальности:*

*23.02.07 «Техническое обслуживание и ремонт двигателей, систем и агрегатов автомобилей»* 

> Димитровград 2020

Рабочая программа учебной дисциплины «Основы САПР» разработана за счет часов вариативной части.

**Организация-разработчик:** областное государственное бюджетное профессиональное образовательное учреждение «Димитровградский технический колледж»

на заседании цикловой комиссии Дисциплины общепрофессионального цикла и профессиональные модули укрупненной группы профессий и специальностей «Машиностроение»

Протокол заседания ЦК № 1 от «01» сентября 2020 г

#### РАССМОТРЕНО РЕКОМЕНДОВАНО

Научно-методическим советом

ОГБПОУ ДТК

Протокол № 1 от «01» сентября 2020 г

**Разработчик:** Багаутдинов Р.Р. - преподаватель ОГБПОУ ДТК\_\_\_\_\_\_\_\_\_ Ф.И.О., ученая степень, звание, должность

# **СОДЕРЖАНИЕ**

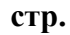

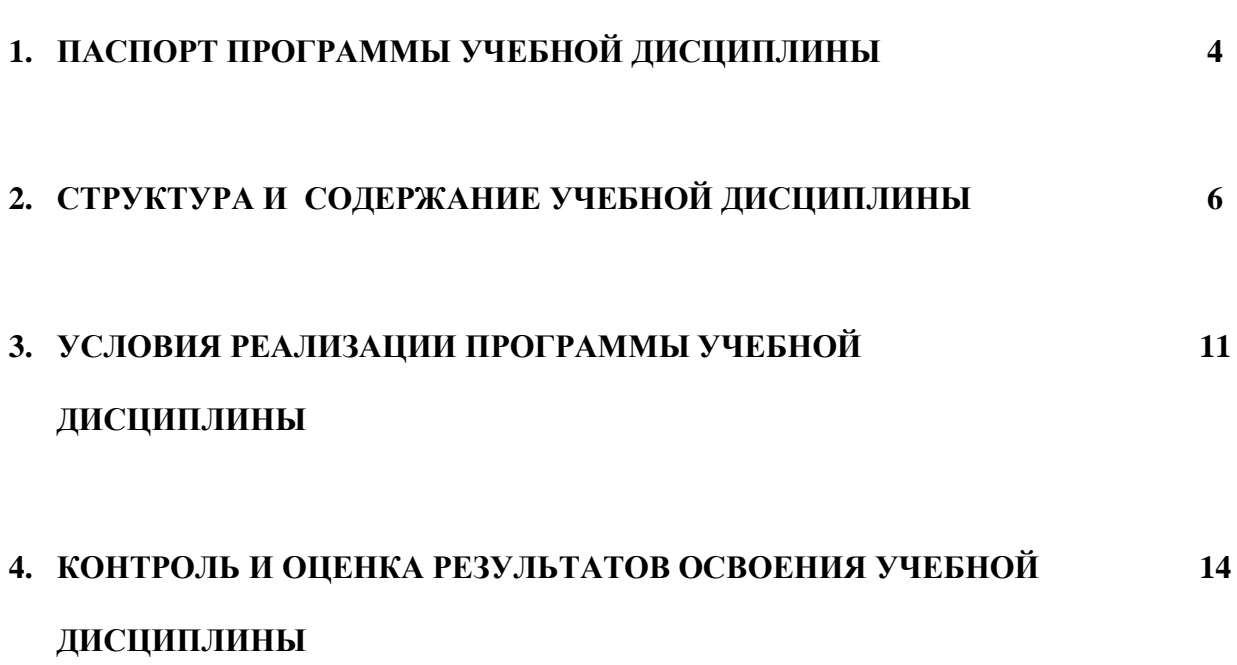

### **1. ПАСПОРТ ПРОГРАММЫ УЧЕБНОЙ ДИСЦИПЛИНЫ «ОСНОВЫ САПР»**

#### **1.1. Область применения программы.**

Рабочая программа учебной дисциплины является частью основной профессиональной образовательной программы по специальнос**ти 23.02.07 «Техническое обслуживание и ремонт двигателей, систем и агрегатов автомобилей»** 

Рабочая программа учебной дисциплины может быть использована в дополнительном профессиональном образовании, в программах повышения квалификации и переподготовки, в профессиональной деятельности

Рабочая программа может использоваться при дистанционном образовании.

**1.2. Место дисциплины в структуре основной профессиональной образовательной программы:** учебная дисциплина относится к профессиональному циклу (общепрофессиональные дисциплины). Учебная дисциплина введена за счет часов вариативной части.

#### **1.3. Цели и задачи учебной дисциплины – требования к результатам освоения дисциплины:**

В результате освоения дисциплины обучающийся должен **уметь**:

создавать, редактировать и оформлять чертежи на персональном компьютере;

 оформлять конструкторскую и технологическую документацию посредством CAD и CAM систем;

создавать трехмерные модели на основе чертежа;

– создавать трехмерные сборки на основе трехмерных моделей.

В результате освоения дисциплины обучающийся должен **знать**:

 классы и виды CAD и CAM систем, их возможности и принципы функционирования;

 виды операций над 2D и 3D объектами, основы моделирования по сечениям и проекциям;

виды операций над 3D объектами при создании трехмерных сборочных единиц;

 требования стандартов Единой системы конструкторской документации (ЕСКД) и Единой системы технологической документации (ЕСТД) при оформлении и составлении чертежей в CAD системах.

В процессе изучения дисциплины: «Основы САПР» формируются следующие **компетенции**:

ОК 01 Выбирать способы решения задач профессиональной деятельности, применительно к различным контекстам

ОК 02 Осуществлять поиск, анализ и интерпретацию информации, необходимой для выполнения задач профессиональной деятельности

 ОК 03 Планировать и реализовывать собственное профессиональное и личностное развитие.

ОК 04 Работать в коллективе и команде, эффективно взаимодействовать с коллегами, руководством, клиентами.

ОК 09 Использовать информационные технологии в профессиональной деятельности

**1.4. Рекомендуемое количество часов на освоение учебной дисциплины:** обязательной аудиторной учебной нагрузки обучающегося – 91 часов;

### **2. СТРУКТУРА И СОДЕРЖАНИЕ УЧЕБНОЙ ДИСЦИПЛИНЫ «ОСНОВЫ САПР»**

#### **2.1. Объем учебной дисциплины и виды учебной работы**

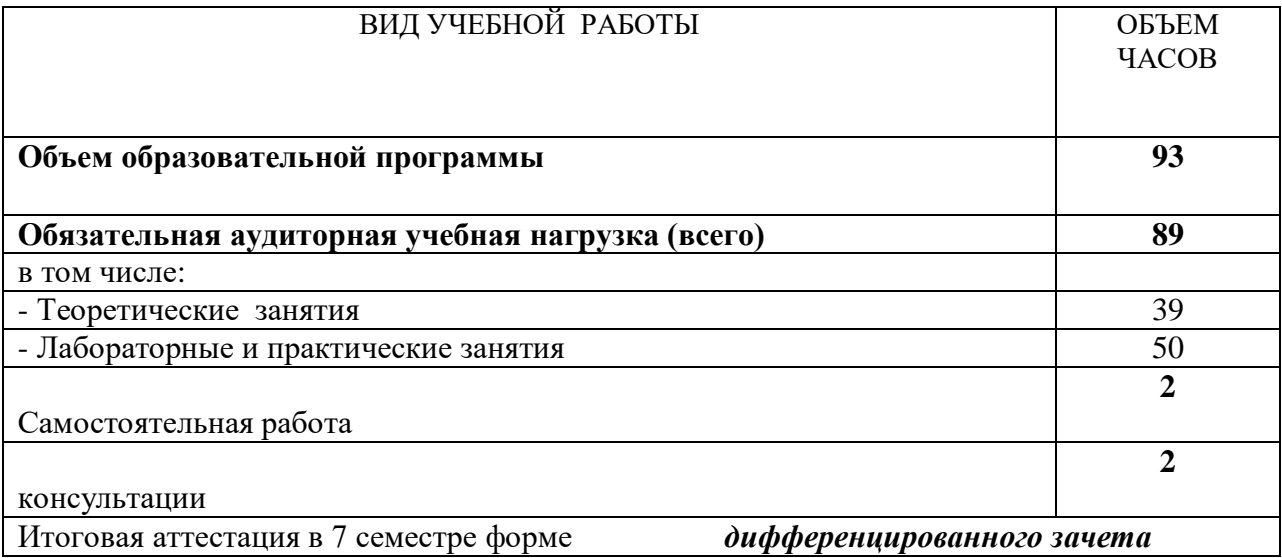

# **2.2. Тематический план и содержание учебной дисциплины «Основы САПР»**

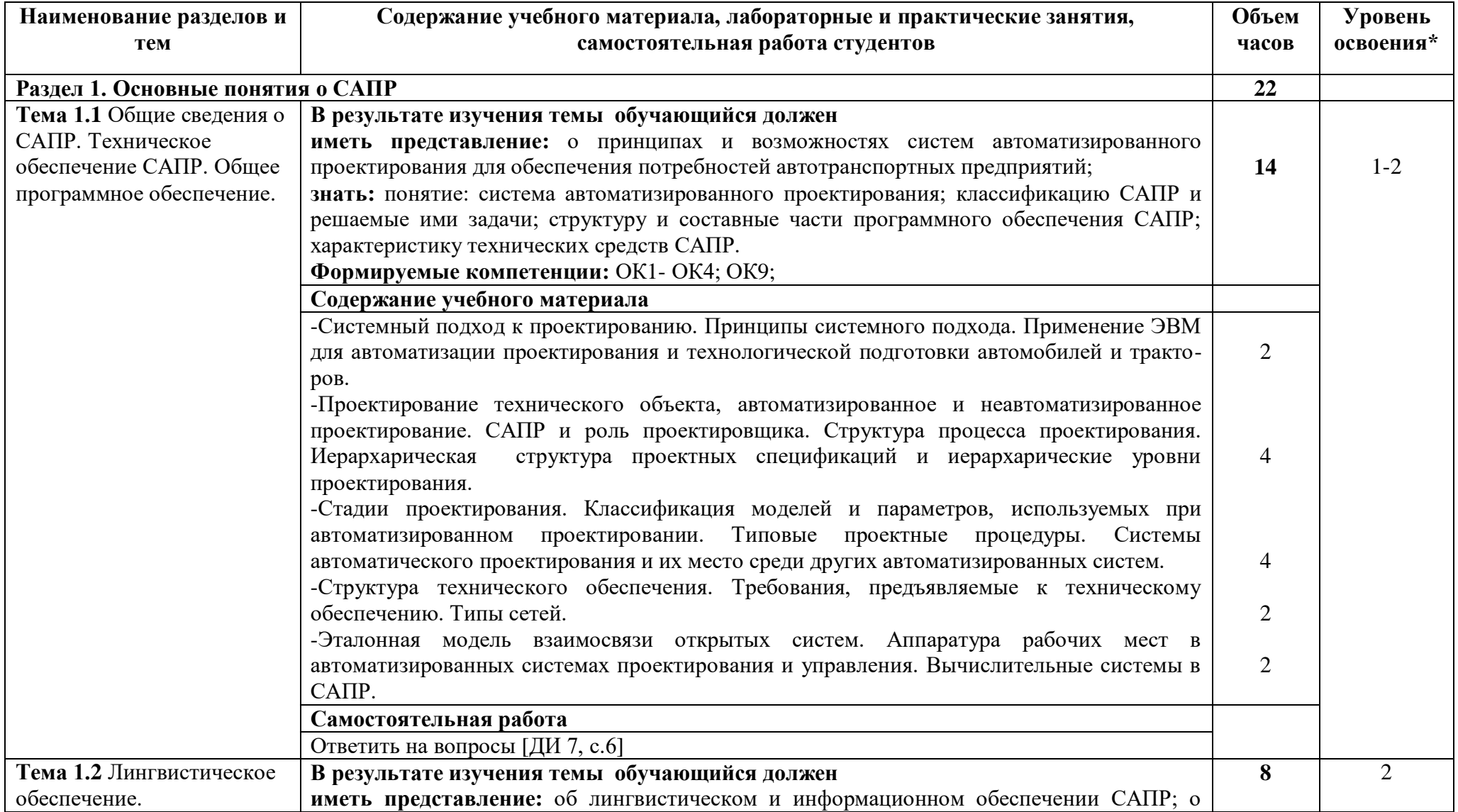

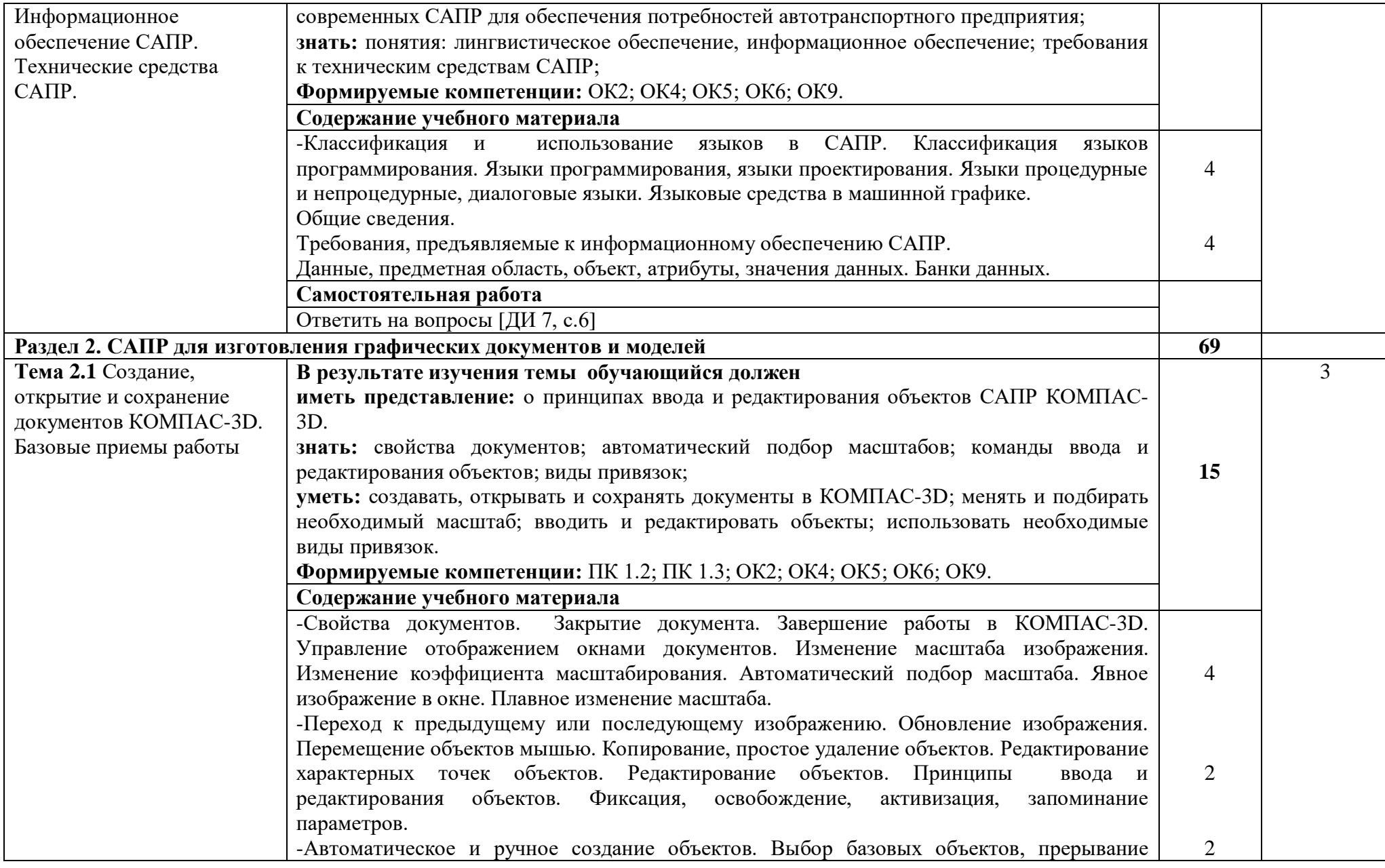

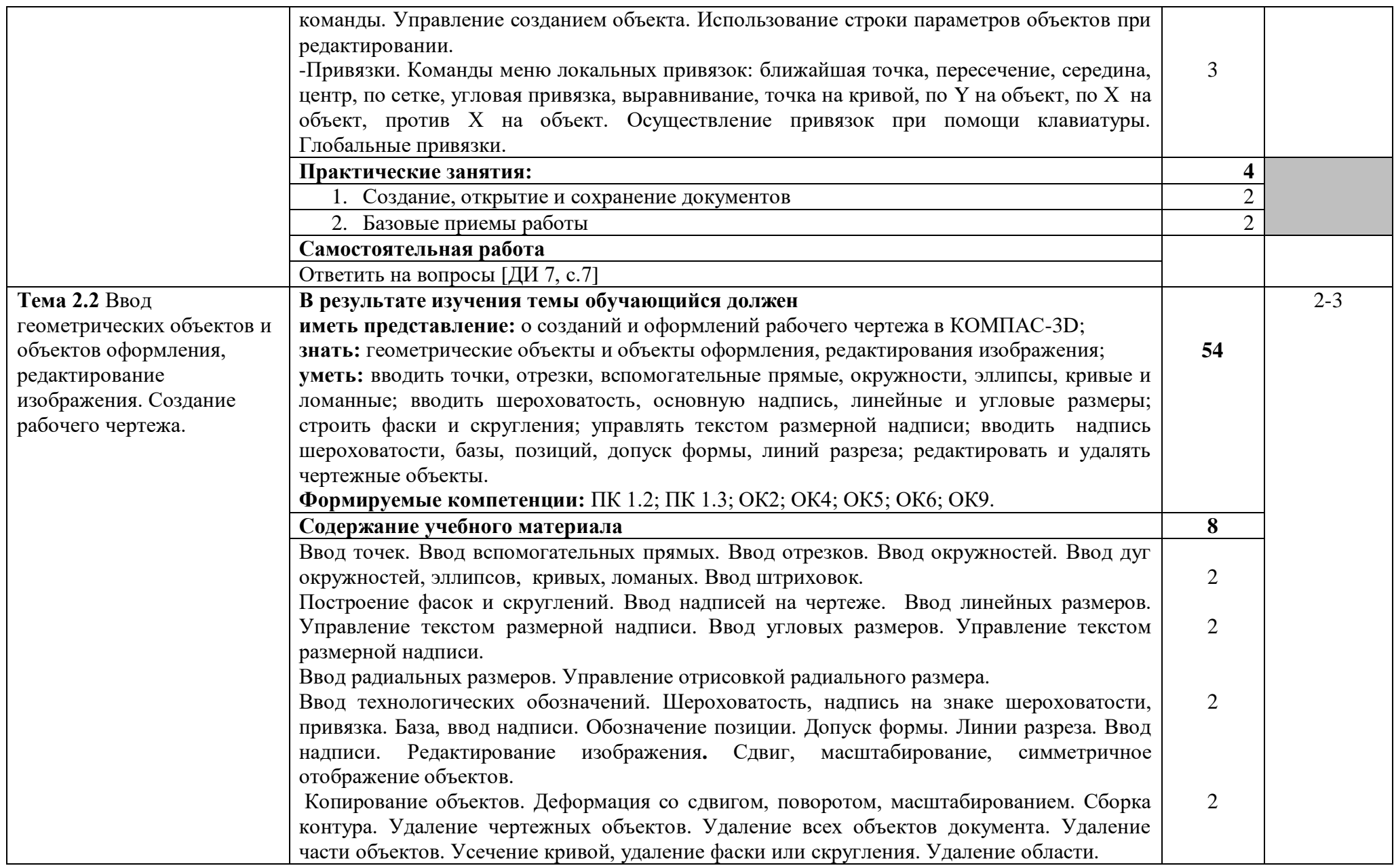

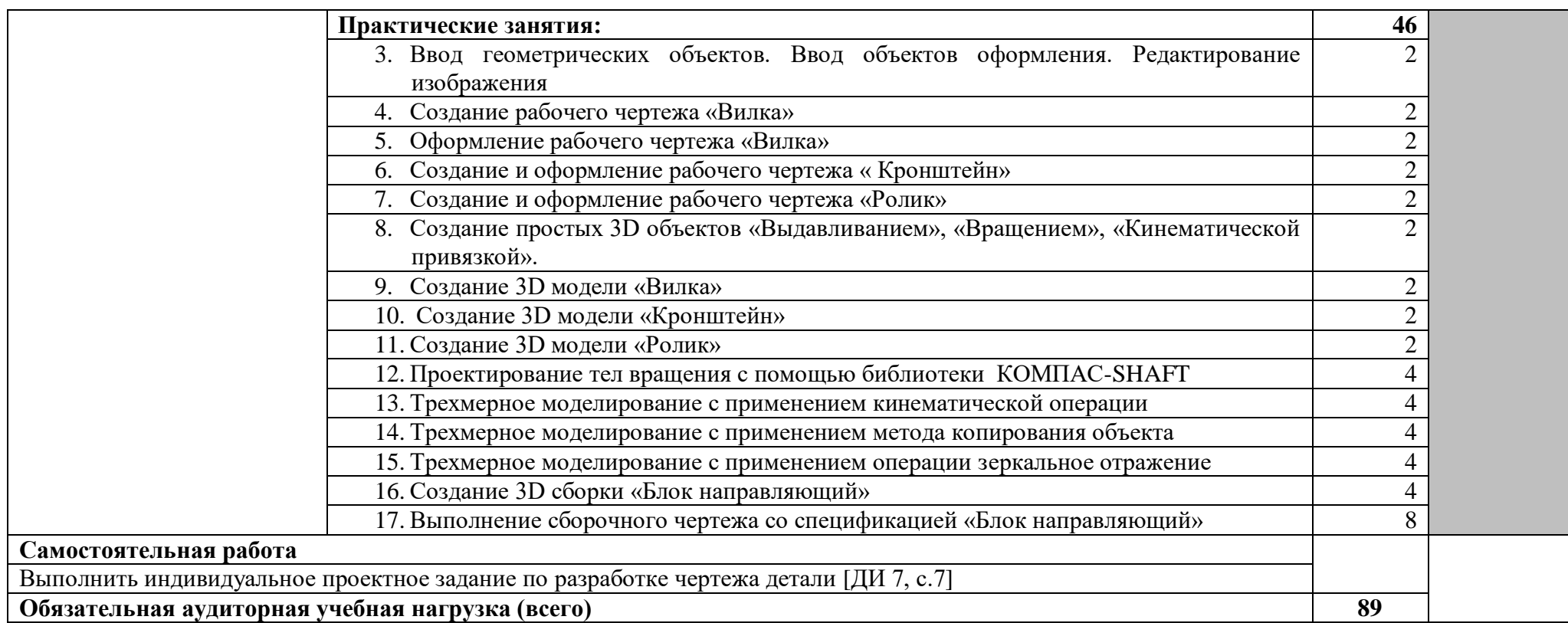

\*Для характеристики уровня освоения учебного материала используются следующие обозначения:

1. – ознакомительный (узнавание ранее изученных объектов, свойств);

2. – репродуктивный (выполнение деятельности по образцу, инструкции или под руководством);

3. – продуктивный (планирование и самостоятельное выполнение деятельности, решение проблемных задач).

### **3. УСЛОВИЯ РЕАЛИЗАЦИИ РАБОЧЕЙ ПРОГРАММЫ УЧЕБНОЙ ДИСЦИПЛИНЫ «ОСНОВЫ САПР»**

#### **3.1. Требования к минимальному материально-техническому обеспечению**

Реализация рабочей программы учебной дисциплины требует наличие учебного кабинета «Информационных технологий в профессиональной деятельности»

#### **3.1.1. Оборудование учебного кабинета:**

- интерактивная доска;
- стол преподавателя;
- комплекты учебных столов по количеству студентов;
- учебно-наглядные пособия по дисциплине;
- набор тематических плакатов;

#### **3.1.2. Технические средства обучения:**

- персональные компьютеры;
- мультимедийная установка (по требованию);
- сканер;
- принтер;
- локальная сеть;
- подключение к Интернету.

#### **3.1.3 Программное обеспечение:**

- Windows XP / 7 / 8;

- программы по профилю специальности (КОМПАС-3D, Solid Work, Pro Engineer, AutoCAD).

#### **3.2. Информационное обеспечение обучения**

#### **3.2.1. Перечень рекомендуемых учебных изданий:**

*а). Основная литература*

1. Берлинер, Э.М., Таратынов, О.В. САПР в машиностроении [Электронный ресурс]: учебник для вузов. / Э.М. Берлинер, О.В. Таратынов. – М.: Издательство «Форум», 2014. – 448 с.

2. Малюх, В.Н. Ведение в современные САПР [Электронный ресурс]: курс лекций. / В.Н. Малюх. – М.: ДМК Пресс, 2017. – 192 с.: ил.

3. Карпенко, А.П. Основы автоматизированного проектирования [Электронный ресурс]: учебник / Под ред. А.П. Карпенко - М.: НИЦ ИНФРА-М, 2015. – 329 с.

#### *б). Дополнительная литература*

1. Дементьев, Ю.В., Щетинин Ю.С. САПР в автомобиле- и тракторостроении [Текст]: учебник для студ. высш. учеб.заведений. / Ю.В. Дементьев, Ю.С. Щетинин; Под общ.ред. В.М. Шарипова. – М.: Издательский центр «Академия», 2004. – 224 с.

2. Норенков, И.П. Основы автоматизированного проектирования [Текст]: учебник для вузов. Изд. 3-е перераб. и доп. / И.П. Норенков. – М.: Изд-во МГТУ им. Н.Э. Баумана, 2006, - 448 с.: ил.

3. КОМПАС-3D. Практическое руководство. [Электронный ресурс]. / Акционерное общество «АСКОН», 2013. – 354 с.

4. КОМПАС-3D. Руководство пользователя. [Электронный ресурс]. / Акционерное общество «АСКОН», Т1, 2007. – 341 с.

5. КОМПАС-3D. Руководство пользователя. [Электронный ресурс]. / Акционерное общество «АСКОН», Т2, 2007. – 296 с.

6. КОМПАС-3D. Руководство пользователя. [Электронный ресурс]. / Акционерное общество «АСКОН», Т3, 2007. – 353 с.

7. Багаутдинов, Р.Р. Основы САПР [Текст]: методические указания по организации внеаудиторной самостоятельной работы обучающихся по учебной дисциплине ОП.12. Основы САПР для специальности 23.02.03 «Техническое обслуживание и ремонт автомобильного транспорта» / Р.Р. Багаутдинов. – Димитровград, ОГБПОУ ДТК, 2016. – 11 с.

#### *в) Источники Internet*

1. [http://www.Intermech.ru](http://www.intermech.ru/) – официальный сайт НПП «Интермех» - разработчики интегрированной САПР Интермех.

2. [http://www.ascon.ru](http://www.ascon.ru/) – официальный сайт группы компаний «АСКОН» - производителя интегрированной САПР Компас.

3. [http://www.cad.ru](http://www.cad.ru/) – информационный портал «Всё о САПР» - содержит новости рынка САПР перечень компаний производителей – CAD, CAM, CAE, PDM,GIS – подробное описание программных продуктов.

4. [http://www.sapr.ru](http://www.sapr.ru/) – электронная версия журнала «САПР и графика», посвященного вопросам автоматизации проектирования, компьютерного анализа, технического документооборота.

5. [http://www.cadmaster.ru](http://www.cadmaster.ru/) – электронная версия журнала «CADmaster» - посвященного проблематике система автоматизированного проектирования. Публикуются статьи о программном и аппаратном обеспечении САПР, новости.

6. [http://www.bee-pitron.ru](http://www.bee-pitron.ru/) - официальный сайт компании «Би Питрон» - официального распространения в России CAD/CAM – систем Cimatron и др.

7. [http://www.catia.ru-](http://www.catia.ru-/) сайт посвящен CAD/CAM/CAE/PDM системе CATIA.

8. [http://www.delcam.ru](http://www.delcam.ru/) – официальный сайт компания DelCAM – производителя серии программных продуктов в области CAD/CAM.

#### **3.3 Общие требования к организации образовательного процесса**

В профильную составляющую входит профессионально направленное содержание, необходимое для усвоения профессиональной образовательной программы, формирования у обучающихся профессиональных компетенции.

В программе по основам САПР, реализуемой при подготовке обучающихся по профессиям и специальностям технического профиля теоретические сведения дополняются практическими занятиями и индивидуальными заданиями для организации самостоятельной работы обучающихся.

Проектирование учебных занятий осуществляется с учетом принципов сотрудничества, активации деятельности обучающихся, индивидуализации и дифференциации. При реализации планов учебных занятий целесообразно использовать различные формы обучения: конференция, семинар, собеседование, консультация, лабораторно-практическое занятие, программное

обучение, зачетный урок, групповая работа на уроке, групповой лабораторный практикум, групповые творческие работы, работа с литературой или электронным источником информации, выполнение индивидуальных заданий по работе с прикладными пакетами программ, работа с обучающими программами за компьютером. Применять следующие методы обучения: беседа, электронные презентации, выполнение лабораторно-практических занятий в системах автоматизированного проектирования, самостоятельная работа со справочниками и литературой, самостоятельная работа за компьютером.

#### **3.4. Кадровое обеспечение образовательного процесса**

Требование к квалификации педагогических кадров, обеспечивающих обучение, по дисциплине «Основы САПР» наличие высшего технического образования.

### **4. КОНТРОЛЬ И ОЦЕНКА РЕЗУЛЬТАТОВ ОСВОЕНИЯ УЧЕБНОЙ ДИСЦИПЛИНЫ «ОСНОВЫ САПР»**

Текущий контроль проводится преподавателем в процессе проведения практических занятий, тестирования, а также выполнения обучающимися индивидуальных заданий.

Формы и методы промежуточной аттестации и текущего контроля по учебной дисциплине самостоятельно разрабатываются образовательным учреждением и доводятся до сведения обучающихся не позднее начала двух месяцев от начала обучения.

### **4.1. Контроль и оценка результатов освоения профессиональных и общих компетенции**

Формы и методы контроля и оценки результатов обучения должны позволять проверять у обучающихся не только сформированность профессиональных компетенций, но и развитие общих компетенций и обеспечивающих их умений.

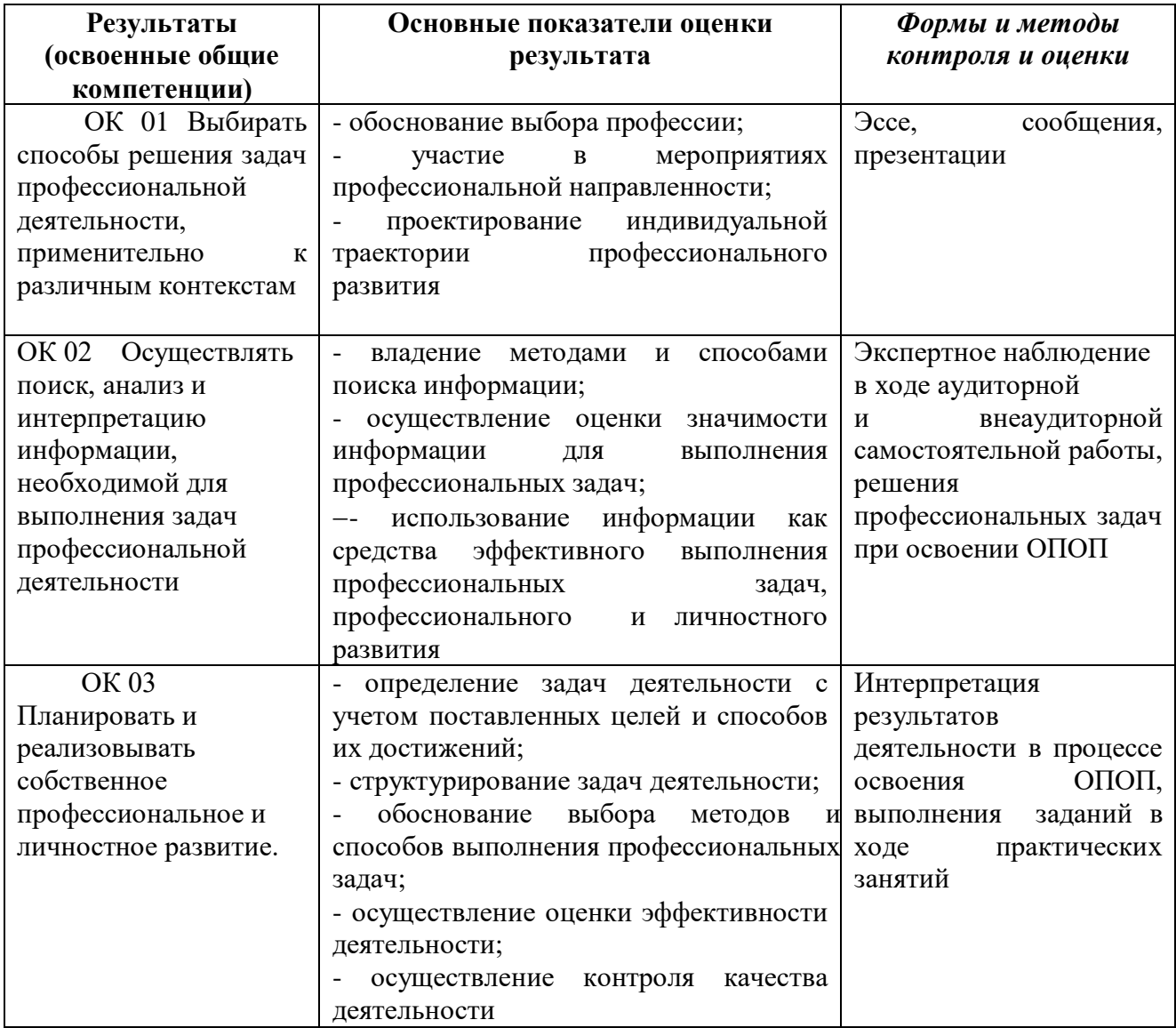

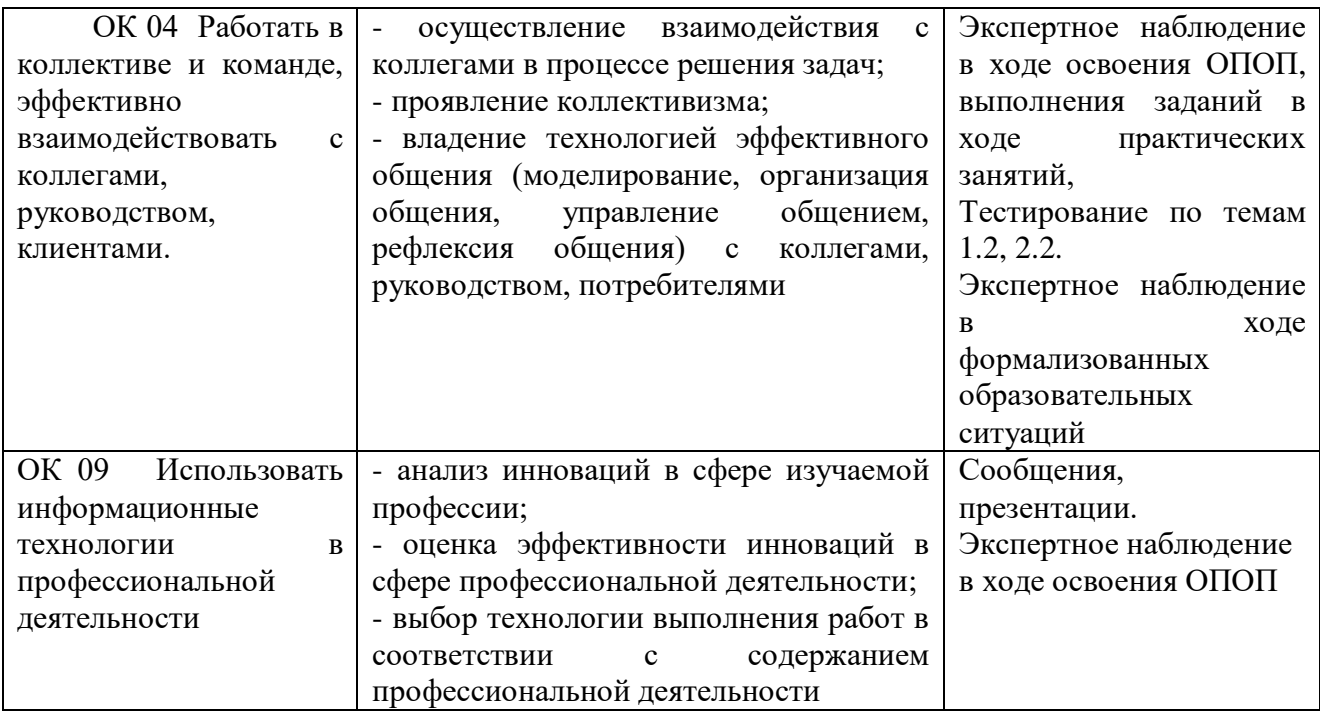

# **4.2 Контроль и оценка результатов освоения умений и усвоения знаний**

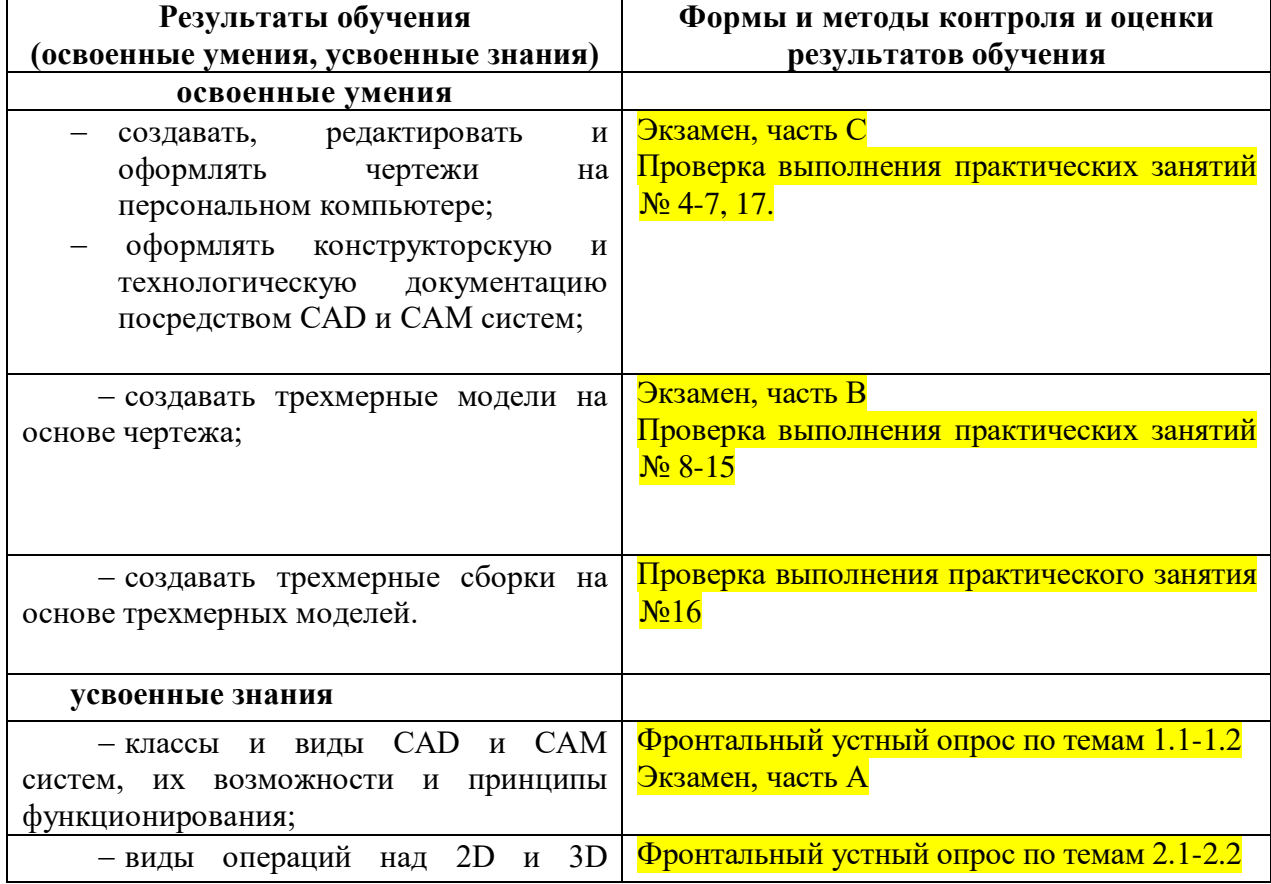

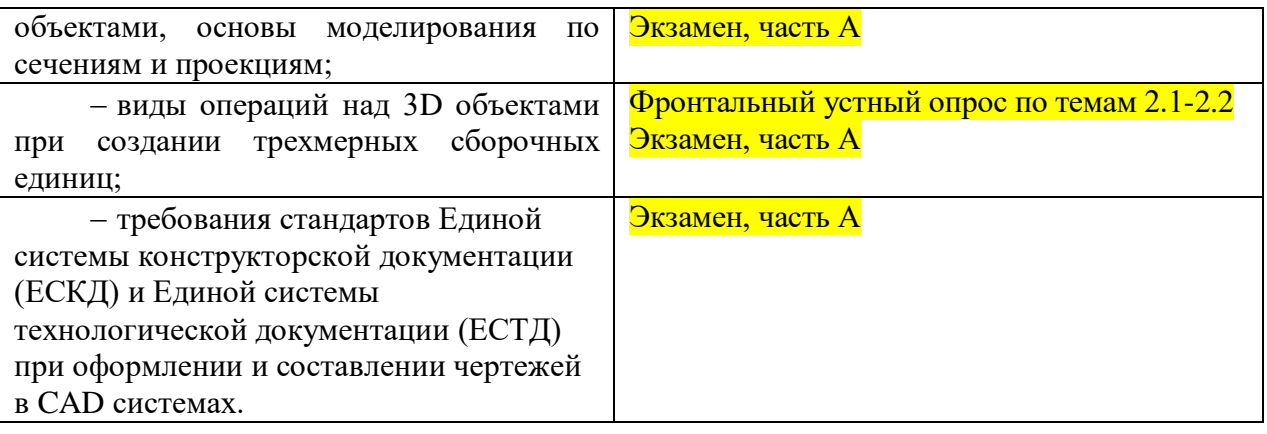